# **Министерство науки и высшего образования РФ**

# **ФГБОУ ВО Уральский государственный лесотехнический университет**

# **Инженерно-технический институт**

*Кафедра технологических машин и технологии машиностроения*

# **Рабочая программа дисциплины**

включая фонд оценочных средств и методические указания для самостоятельной работы обучающихся

# **Б1.О.33 – ИНЖЕНЕРНАЯ ГРАФИКА**

Направление подготовки 35.03.02 – Технология лесозаготовительных и деревоперерабатывающих производств Направленность (профиль) – «Промышленный транспорт в лесном бизнесе» Квалификация – бакалавр Количество зачётных единиц (часов) – 3 (108)

г. Екатеринбург, 2021

Рабочая программа утверждена на заседании кафедры технологических машин и технологии машиностроения

(протокол №  $\frac{2}{5}$  от « <u>40 » *лемвог*ря</u> 20 <u>21</u> года). Зав. кафедрой (Н.В. Куцубина)

Рабочая программа рекомендована к использованию в учебном процессе методической комиссией инженерно-технического института (протокол № 6 от «04 » февраля 2021 года).

 $\mu$ /А.А. Чижов/ Председатель методической комиссии ИТИ

Рабочая программа утверждена директором инженерно-технического института

Директор ИТИ (Cleen / Е.Е. Шишкина)

«04» марта 2021 года

#### *Оглавление*

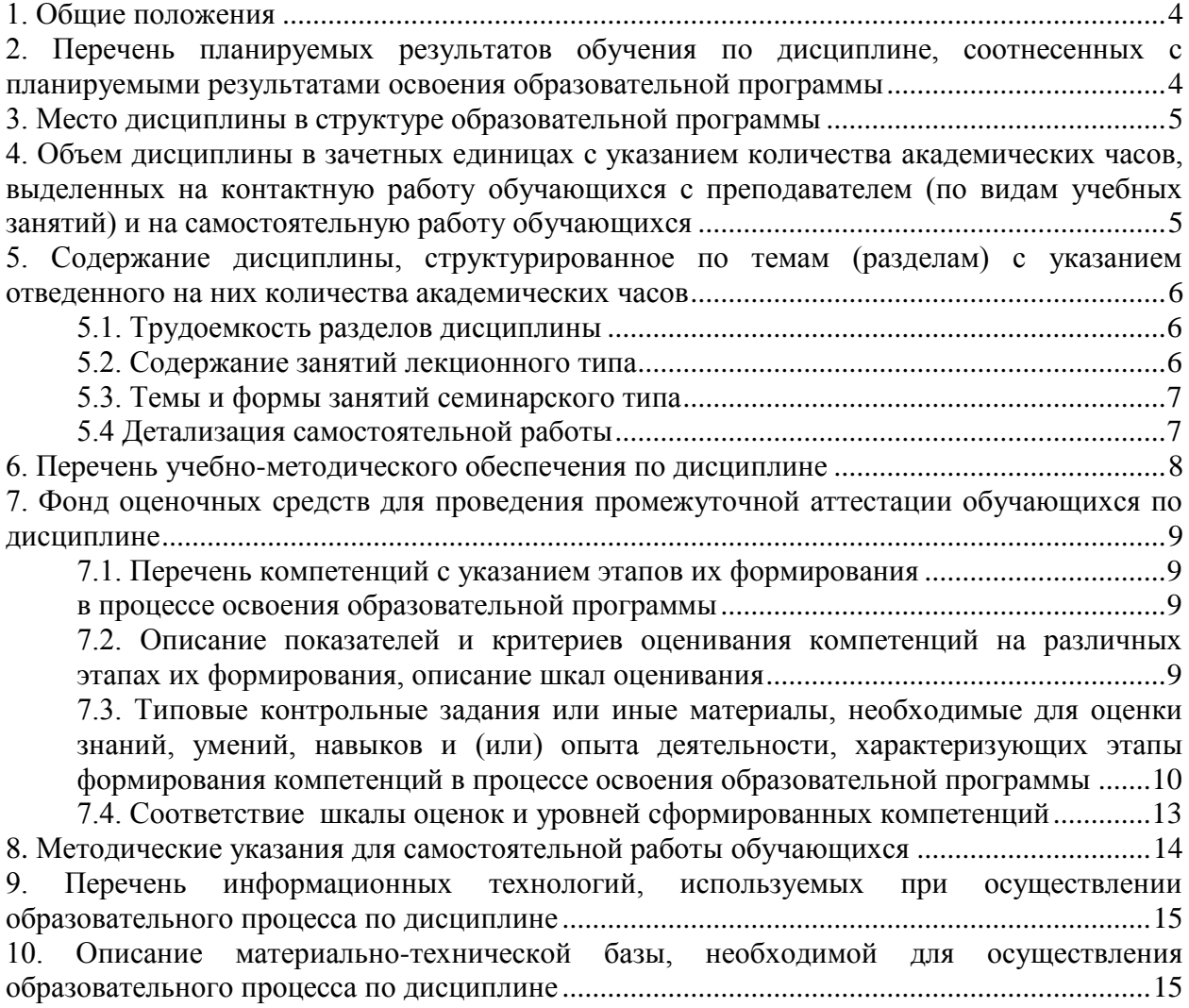

#### **1. Общие положения**

<span id="page-3-0"></span>Дисциплина «Инженерная графика», относится к блоку Б1 учебного плана, входящего в состав образовательной программы высшего образования 35.03.02 – Технология лесозаготовительных и деревоперерабатывающих производств (профиль – промышленный транспорт в лесном бизнесе).

Нормативно-методической базой для разработки рабочей программы учебной дисциплины «Инженерная графика», являются:

- Федеральный закон «Об образовании в Российской Федерации», утвержденный приказом Минобрнауки РФ № 273-ФЗ от 29.12.2012;

- Приказ Минобрнауки России № 301 от 05.04.2017 г. Об утверждении порядка организации и осуществления образовательной деятельности по образовательным программам высшего образования - программам бакалавриата, программам специалитета, программам магистратуры.

 Федеральный государственный образовательный стандарт высшего образования (ФГОС ВО) по направлению подготовки 35.03.02 – Технология лесозаготовительных и деревоперерабатывающих производств (уровень бакалавриат), утвержденный приказом Министерства образования и науки РФ № 698 от 26.07.2017;

 Учебный план образовательной программы высшего образования направления 35.03.02 – Технология лесозаготовительных и деревоперерабатывающих производств (профиль – промышленный транспорт в лесном бизнесе), подготовки бакалавров по очной форме обучения, одобренные Ученым советом УГЛТУ (протокол №2 от 25.02.2020).

Обучение по образовательной программе 35.03.02 – Технология лесозаготовительных и деревоперерабатывающих производств (профиль – промышленный транспорт в лесном бизнесе) осуществляется на русском языке.

#### **2. Перечень планируемых результатов обучения по дисциплине, соотнесенных с планируемыми результатами освоения образовательной программы**

<span id="page-3-1"></span>Планируемыми результатами обучения по дисциплине, являются знания, умения, владения и/или опыт деятельности, характеризующие этапы/уровни формирования компетенций и обеспечивающие достижение планируемых результатов освоения образовательной программы в целом.

**Цель дисциплины** – формирование способности решать типовые задачи проектноконструкторской направленности и обосновывать их применение в профессиональной деятельности с использованием современных информационно-коммуникационных технологий.

Задачи дисциплины:

- обучение общим методам составления конструкторской документации, выполнению и чтению чертежей различного назначения, эскизов деталей и машиностроительных узлов;

- обучение использованию стандартов и справочной литературы при решении стандартных задач профессиональной деятельности.

**Процесс изучения дисциплины направлен на формирование следующих общепрофессиональных компетенций:**

**ОПК-1** Способен решать типовые задачи профессиональной деятельности на основе знаний основных законов математических и естественных наук с применением информационно-коммуникационных технологий;

**ОПК-4** Способен реализовывать современные технологии и обосновывать их применение в профессиональной деятельности.

# **В результате изучения дисциплины обучающийся должен:**

**знать:**

**-** правила выполнения видов, разрезов, сечений предметов; понятия рабочего чертежа детали и сборочного чертежа машиностроительного узла;

**уметь:**

- решать стандартные задачи профессиональной деятельности, применяя правила ЕСКД для выполнения чертежей;

- выполнять построения видов, разрезов, сечений предметов;

- составлять и читать рабочие и сборочные чертежи изделий и конструкторские документы;

- выполнять деталирование чертежей общих видов.

**владеть:**

- навыками оформления конструкторской документации, выполнения проекционного чертежа предмета и его аксонометрии, выполнения эскизов и рабочих чертежей деталей и сборочных единиц машиностроительных узлов с применением информационных технологий.

### **3. Место дисциплины в структуре образовательной программы**

<span id="page-4-0"></span>Данная учебная дисциплина относится к обязательным дисциплинам базовой части, что означает формирование в процессе обучения у бакалавра общепрофессиональных знаний и компетенций в рамках направления.

Освоение данной дисциплины является необходимой основой для последующего изучения дисциплин ОПОП.

| Обеспечивающие    | Сопутствующие              | Обеспечиваемые                   |
|-------------------|----------------------------|----------------------------------|
| Математика        | Химия                      | Информационные технологии в      |
|                   |                            | транспортной отрасли             |
| Физика            | Информатика                | Механика грунтов                 |
| Экология          | Теоретическая механика     | Строительная механика            |
| Строительные      | Сопротивление материалов   | Математические методы в инжене-  |
| материалы         |                            | рии                              |
| Начертательная    | Древесиноведение и лесное  | Технология лесозаготовительных   |
| геометрия         | товароведение              | производств                      |
| Учебная практика  | Лесное законодательство    | Подготовка к сдаче и сдача госу- |
| (ознакомительная) |                            | дарственного экзамена            |
|                   | Дополнительные главы мате- | Выполнение и защита выпускной    |
|                   | матики                     | квалификационной работы          |
|                   | Дополнительные главы физи- |                                  |
|                   | ΚИ                         |                                  |

*Перечень обеспечивающих, сопутствующих и обеспечиваемых дисциплин* 1.

Указанные связи дисциплины дают обучающемуся системное представление о комплексе изучаемых дисциплин в соответствии с ФГОС ВО, что обеспечивает требуемый теоретический уровень и практическую направленность в системе обучения и будущей деятельности выпускника.

### <span id="page-4-1"></span>**4. Объем дисциплины в зачетных единицах с указанием количества академических часов, выделенных на контактную работу обучающихся с преподавателем (по видам учебных занятий) и на самостоятельную работу обучающихся**

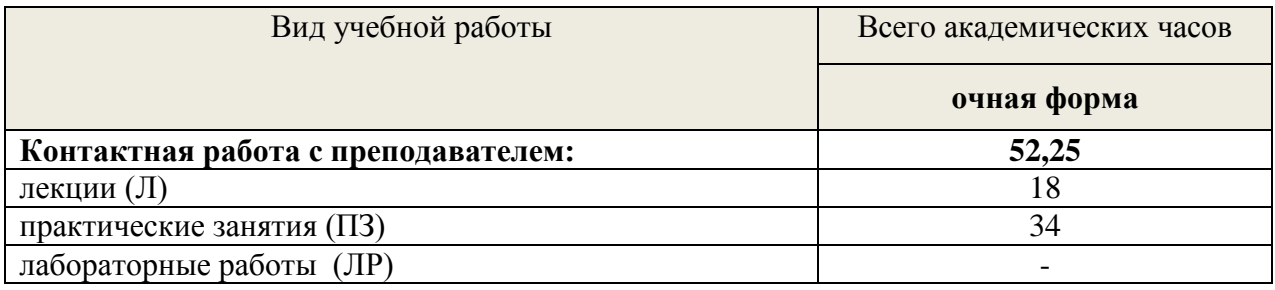

#### *Общая трудоемкость дисциплины*

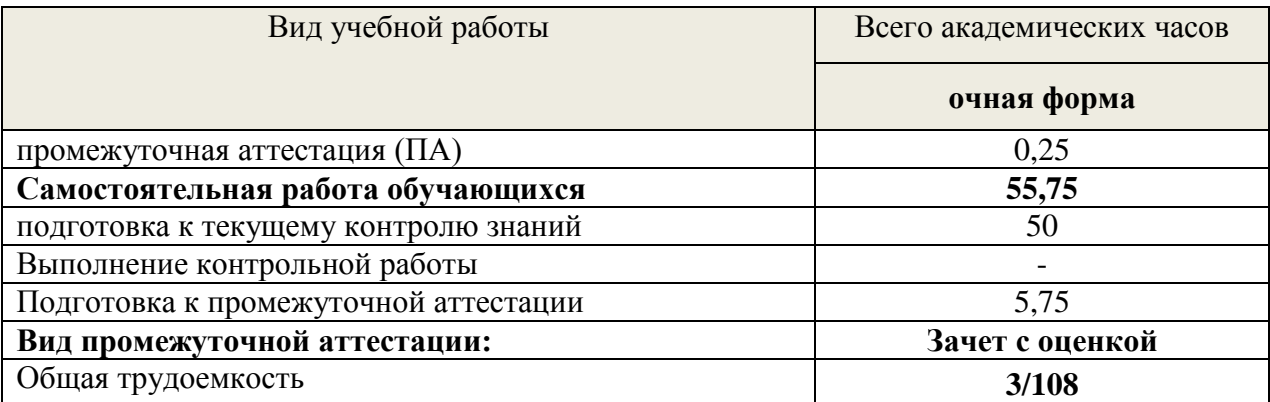

\*Контактная работа обучающихся с преподавателем, в том числе с применением дистанционных образовательных технологий, включает занятия лекционного типа, и (или) занятия семинарского типа, лабораторные занятия, и (или) групповые консультации, и (или) индивидуальную работу обучающегося с преподавателем, а также аттестационные испытания промежуточной аттестации. Контактная работа может включать иные виды учебной деятельности, предусматривающие групповую и индивидуальную работу обучающихся с преподавателем. Часы контактной работы определяются Положением об организации и проведении контактной работы при реализации образовательных программ высшего образования, утвержденным Ученым советом УГЛТУ от 25 февраля 2020 года.

### <span id="page-5-0"></span>**5. Содержание дисциплины, структурированное по темам (разделам) с указанием отведенного на них количества академических часов**

<span id="page-5-1"></span>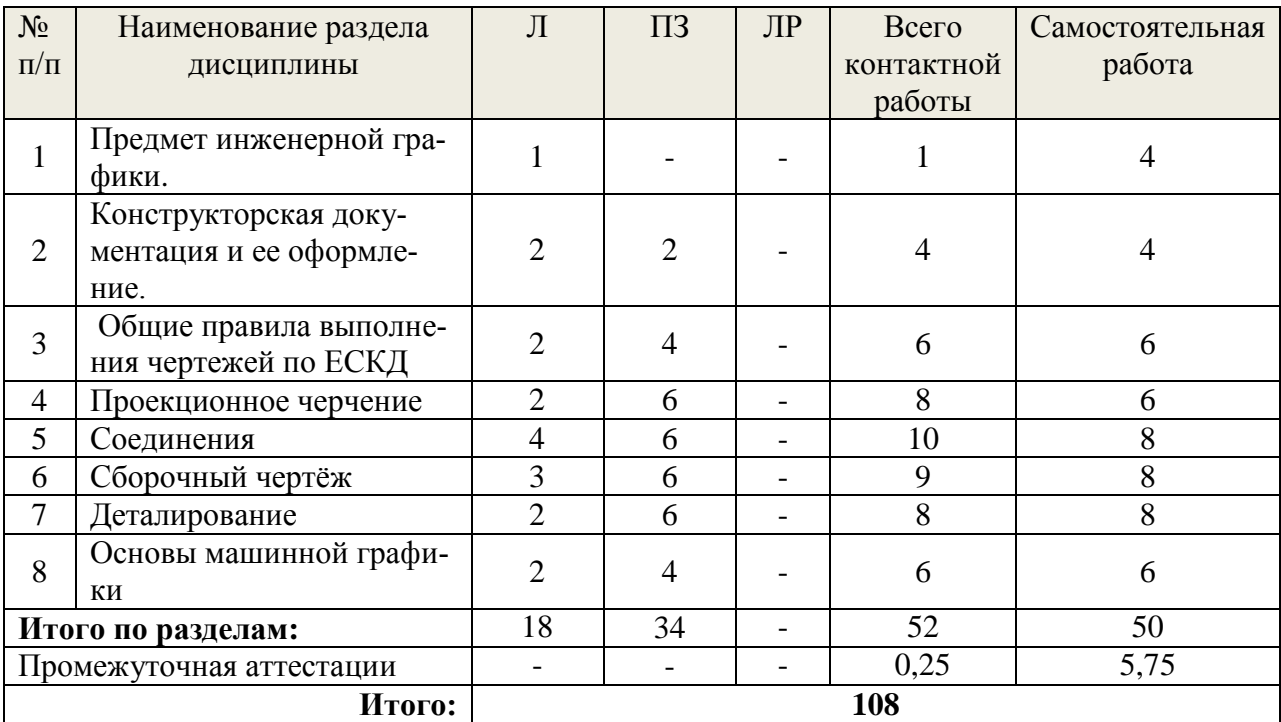

#### **5.1. Трудоемкость разделов дисциплины** очная форма обучения

### **5.2. Содержание занятий лекционного типа**

**1. Предмет инженерной графики**. Предмет, метод и задачи дисциплины.

<span id="page-5-2"></span>**2. Конструкторская документация и ее оформление.** Назначение, классификация и виды конструкторской документации. Требования к оформлению.

**3. Общие правила выполнения чертежей по ЕСКД.** 

**4. Проекционное черчение.** Изображения – виды, разрезы, сечения. Аксонометрические проекции.

**5. Соединения**. Изображение резьбовых, шпоночных, сварных и других соединений.

**6. Сборочный чертёж**. Эскизы и рабочие чертежи деталей; спецификация и сборочный чертёж изделия.

**7. Деталирование.** Выполнение рабочих чертежей по чертежу общего вида.

**8. Основы машинной графики**. Проработка команд создания границ рисунка, установки формата единиц, разделения чертежа по слоям, выход из AutoCAD. Проработка команд построения примитивов и редактирования объектов. Проработка команд простановки размеров и написания текста.

# **5.3. Темы и формы занятий семинарского типа**

<span id="page-6-0"></span>Учебным планом по дисциплине предусмотрены практические занятия.

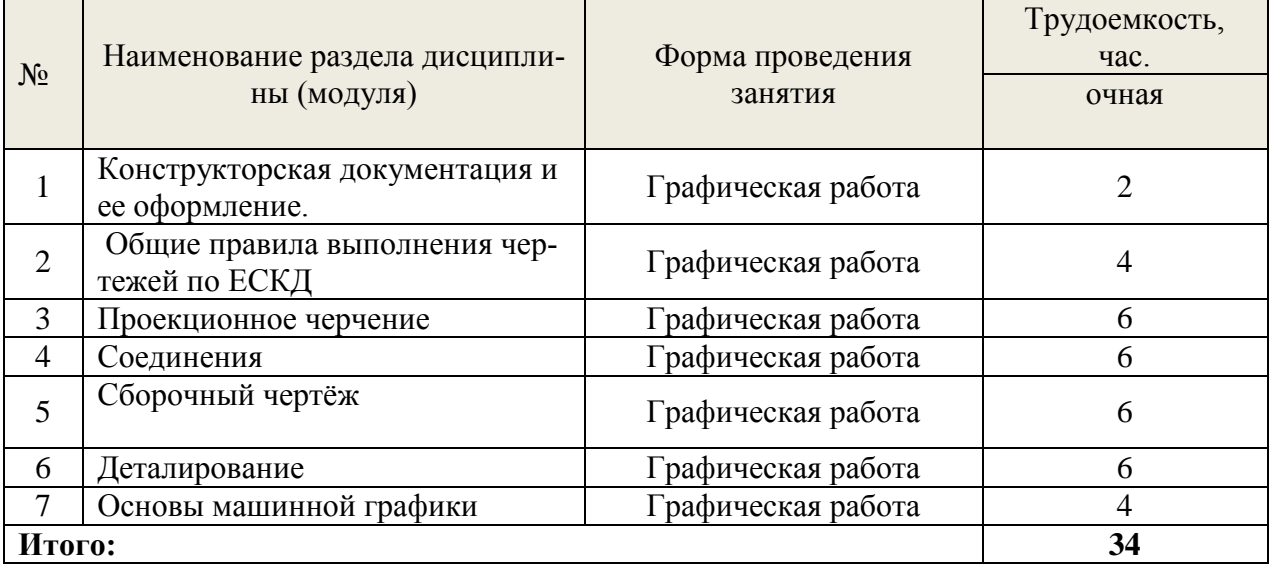

# **5.4 Детализация самостоятельной работы**

<span id="page-6-1"></span>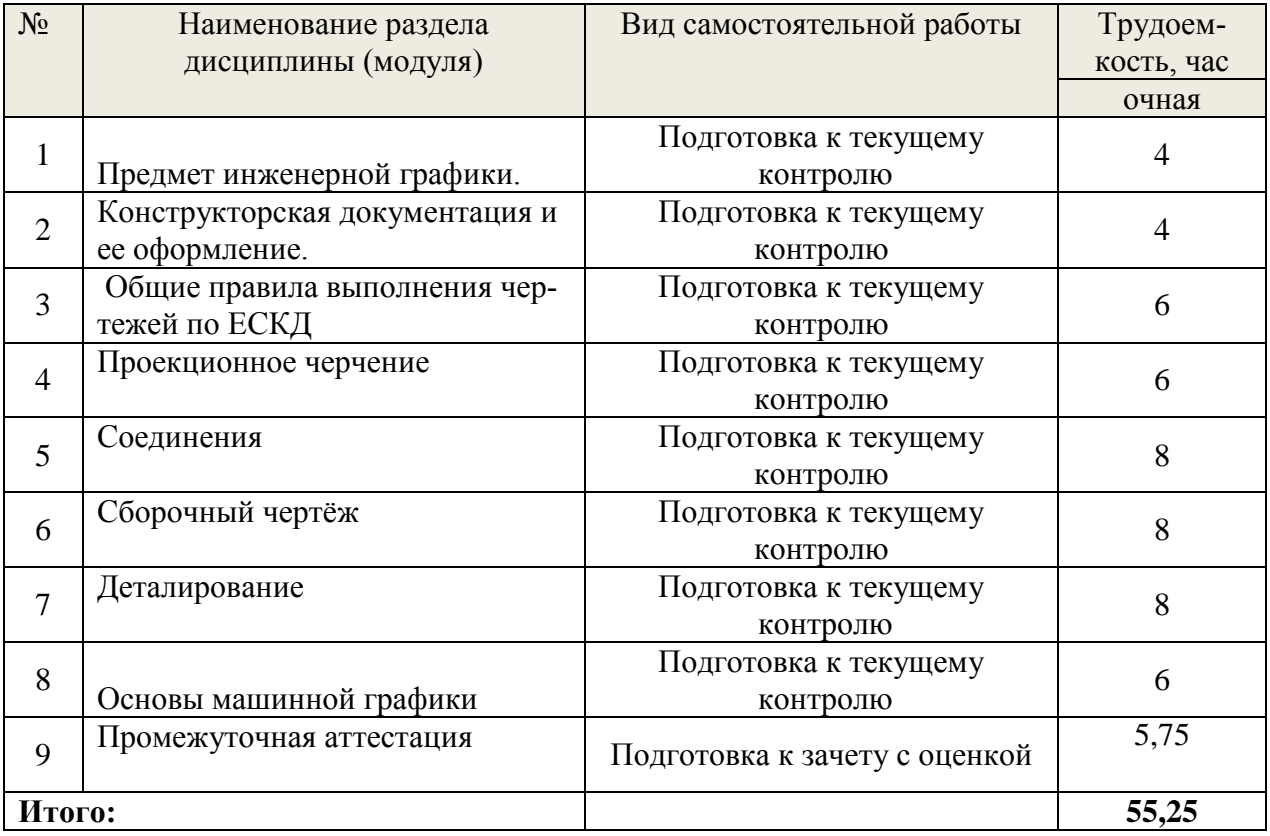

# **6. Перечень учебно-методического обеспечения по дисциплине**

<span id="page-7-0"></span>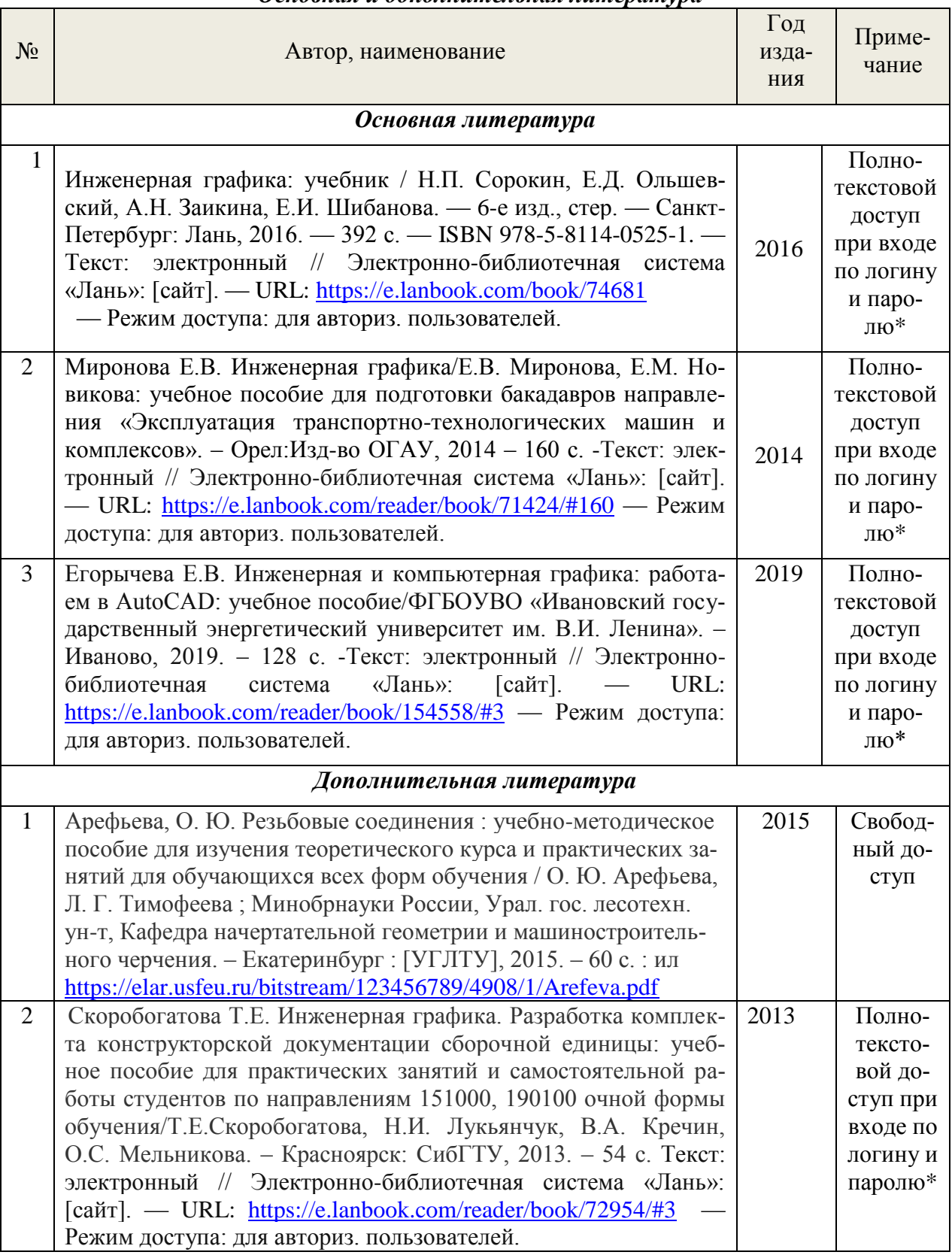

## *Основная и дополнительная литература*

\*- предоставляется каждому студенту УГЛТУ.

Функционирование электронной информационно-образовательной среды обеспечивается соответствующими средствами информационно-коммуникационных технологий.

## **Электронные библиотечные системы**

Каждый обучающийся обеспечен доступом к электронной библиотечной системе УГЛТУ [\(http://lib.usfeu.ru/\)](http://lib.usfeu.ru/), ЭБС Издательства Лань [http://e.lanbook.com/,](http://e.lanbook.com/) ЭБС Университетская библиотека онлайн [http://biblioclub.ru/,](http://biblioclub.ru/) содержащих издания по основным изучаемым дисциплинам и сформированных по согласованию с правообладателями учебной и учебно-методической литературы.

# **Справочные и информационные системы**

- 1. Справочно-правовая система «Консультант Плюс».
- 2. Информационно-правовой портал Гарант. Режим доступа: <http://www.garant.ru/>
- 3. База данных Scopus компании Elsevier B.V. <https://www.scopus.com/>

# **Профессиональные базы данных**

- 1. Научная электронная библиотека elibrary. Режим доступа: [http://elibrary.ru/.](http://elibrary.ru/)
- 2. [Единое окно доступа к образовательным ресурсам Федеральный портал](http://window.edu.ru/) [\(http://window.edu.ru/\)](http://window.edu.ru/)
- 3. Библиотека Машиностроителя [\(https://lib-bkm.ru/\)](https://lib-bkm.ru/)
- 4. Электронная Интернет библиотека для «технически умных» людей «ТехЛит.ру». Режим доступа: [http://www.tehlit.ru/.](http://www.tehlit.ru/)
- 4. База данных «Открытая база ГОСТов» [\(https://standartgost.ru/\)](https://standartgost.ru/)
- 5. Интернет-сайт Федерального агентства по техническому регулированию. Режим доступа: [http://www.gost.ru/.](http://www.gost.ru/)
- 6. Интернет-сайт Издательского центра «Академия». Режим доступа: http:// [www.academia-moscow.ru/.](http://www.academia-moscow.ru/)

# **Нормативно-правовые акты**

- 1. Гражданский кодекс Российской Федерации от 30.11.1994 года N51-ФЗ.
- 2. Федеральный закон «О защите прав потребителей» от 07.02.1992 N 2300-1 (ред. от 08.12.2020).
- 3. Федеральный закон «Об обеспечении единства измерений» от 26.06.2008 N 102-ФЗ.
- <span id="page-8-0"></span>4. Федеральный закон «Об информации, информационных технологиях и о защите информации» от 27.07.2006 N 149-ФЗ.

# **7. Фонд оценочных средств для проведения промежуточной аттестации обучающихся по дисциплине**

# **7.1. Перечень компетенций с указанием этапов их формирования в процессе освоения образовательной программы**

<span id="page-8-2"></span><span id="page-8-1"></span>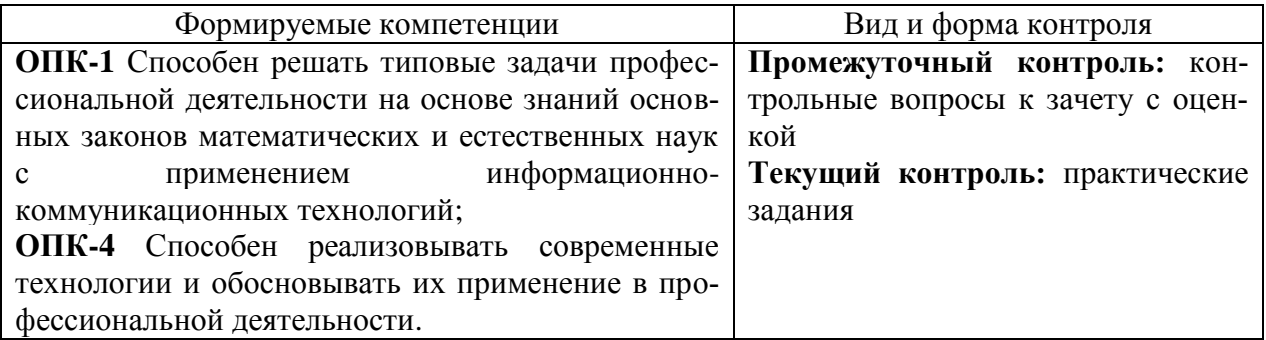

# <span id="page-8-3"></span>**7.2. Описание показателей и критериев оценивания компетенций на различных этапах их формирования, описание шкал оценивания**

**Критерии оценивания устного ответа на контрольные вопросы к зачету с оценкой (промежуточный контроль формирования компетенций ОПК-1, ОПК-4)**

По итогам выполнения тестовых заданий оценка производится по четырехбалльной шкале. При правильных ответах на:

86-100% заданий – оценка *«отлично»;*

71-85% заданий – оценка *«хорошо»;*

51-70% заданий – оценка *«удовлетворительно»;*

менее 51% - оценка *«неудовлетворительно».*

#### **Критерии оценивания практических заданий (текущий контроль формирования компетенций ОПК-1, ОПК-4)**:

*отлично:* выполнены все задания, обучающийся четко и без ошибок ответил на все контрольные вопросы.

*хорошо:* выполнены все задания, обучающийся с небольшими ошибками ответил на все контрольные вопросы.

*удовлетворительно:* выполнены все задания с замечаниями, обучающийся ответил на все контрольные вопросы с замечаниями.

*неудовлетворительно:* обучающийся не выполнил или выполнил неправильно задания, ответил на контрольные вопросы с ошибками или не ответил на конкретные вопросы.

## <span id="page-9-0"></span>**7.3. Типовые контрольные задания или иные материалы, необходимые для оценки знаний, умений, навыков и (или) опыта деятельности, характеризующих этапы формирования компетенций в процессе освоения образовательной программы**

#### *Примеры практических заданий (графических работ) (текущий контроль)*

1. Изучить основные положения стандартов Единой системы конструкторской документации, регламентирующие форматы, масштабы, линии, шрифты, основные надписи и основные правила нанесения размеров. Выполнить чертеж цапфы с соблюдением требований стандартов ЕСКД.

2. Построить три проекции деталей по двум заданным. Выполнить необходимые разрезы, проставить размеры (формат А3). Построить аксонометрическую проекцию детали с вырезом 1\4 детали (формат А3). Выполнить сложные разрезы (ступенчатый и ломаный) (два формата А4).

3. Вычертить:

- болт, гайку, шайбу по размерам, установленным в соответствующих стандартах. Изобразить эти детали в болтовом соединении;

- шпильку, гнезда под шпильку и шпилечное соединение с шайбой и гайкой по размерам, установленным в соответствующих стандартах (формат А2).

4. Выполнить:

- рабочие чертежи деталей, входящих в сборочную единицу (форма тыА3, А4);

- рабочий чертеж сборочной единицы (формат А2);

- спецификацию (форматА4).

5. Выполнить рабочие чертежи деталей по чертежу общего вида сборочной единицы (формат А1).

#### **Контрольные вопросы к зачету с оценкой (промежуточный контроль)**

1. Какие форматы чертежей установлены ГОСТом?

2. Какими линиями выполняют внешнюю и внутреннюю рамки чертежа?

3. Как образуются дополнительные форматы, и как производится их обозначение?

4. Определение масштаба, его назначение?

5. Какие масштабы установлены ГОСТом?

6. Перечислите ряд масштабов увеличения и уменьшения.

7. Какие линии при обводке чертежей предусмотрены ГОСТом?

8. В зависимости от чего выбирают длину штрихов в штриховых и штрих – пунктирных линиях?

9. Какие размеры шрифтов устанавливает стандарт, и какими параметрами определяется размер шрифта?

10. Какое изображение предмета называется видом?

11. Как получают изображение предмета на плоскость?

12. Как располагают изображение предмета на чертеже?

13. Какие названия присвоены видам на основных плоскостях проекции?

14. Назовите основные виды? Как они располагаются на чертеже?

15. Какие виды требуют обозначения на чертеже?

16. Какое изображение на чертеже применяется в качестве главного?

17. Какое изображение предмета на чертеже принимают в качестве главного вида?

18. Какой надписью сопровождается изображение вида на чертеже? Размер шрифта надписи?

19. Когда изображение вида на чертеже сопровождается надписью?

20. Как указывается направление взгляда на изображаемую поверхность при выполнении вида? Размеры…?

21. Как отмечается на чертеже дополнительный вид?

22. Когда дополнительный вид не требует обозначения?

23. Что называется местным видом?

24. Как располагаются на чертеже местные виды и как их подписывают?

25. Какое изображение называется разрезом?

26. Для чего применяются на чертежах разрезы?

27. Как указывают на чертеже положение секущих плоскостей при обозначении раз-

резов?

28. Какую линию применяют для обозначения секущей плоскости? Её размеры?

29. Как указывается направление взгляда при выполнении разреза?

30. Какие буквенные надписи применяются для обозначения разрезов?

31. Какой разрез называется простым?

32. Как разделяют разрезы в зависимости от положения секущих плоскостей?

33. В каком случае вертикальный разрез называется фронтальным, а в каком случае профильным?

34. Какой разрез называется местным? Как он отделяется от вида?

35. Как разделяют разрезы в зависимости от числа секущих плоскостей?

36. Какие разрезы называются сложными?

37. Какие разрезы называются ломанными?

38. Какая условность применяется при выполнении сложных ломанных разрезов?

39. Какие разрезы называются ступенчатыми?

40. Для чего применяют местные разрезы?

41. В каких случаях обозначают простые разрезы?

42. Какие разрезы на чертеже не обозначаются?

43. В каких случаях рекомендуется соединять на чертеже часть вида и часть разреза?

44. Какие существуют правила для выполнения изображений, содержащих половину вида и половину соответствующего разреза?

45. В чем заключается особенность изображения в разрезе детали с тонкими ребрами?

46. Что называется сечением?

47. Для чего на чертежах применяются сечения?

48. Как называются сечения в зависимости от их расположения на чертеже?

49. Линиями какой толщины обводят наложенные и вынесенные сечения?

50. Как называются сечения в зависимости от их расположения на чертежах?

51. Как выполняют сечение, если оно представляет собой симметричную фигуру?

52. Какими линиями изображают контур наложенного сечения?

53. Как обозначают вынесенные сечения? Как оно выполняется?

54. В каких случаях сечение сопровождают надписью?

55. В каких случаях сечения не подписываются?

56. В каких случаях сечение следует заменить разрезом?

57. Как показывают на разрезе тонкие стенки и ребра жесткости, если секущая плоскость направлена вдоль их длинной стороны?

58. Какие детали при продольном разрезе показывают не рассеченными?

59. Под каким углом наклонные параллельные линии штриховки к оси изображения?

60. Как выбирают направление линии штриховки и расстояние между ними для разных изображений (разрезов, сечений) предмета?

61. Как следует наносить размерные и выносные линии при указании размеров: прямолинейного отрезка, угла, дуги окружности?

62. На какое расстояние, должны выходить выносные линии за концы стрелок размерной линии?

63. Чему равно минимальное расстояние между размерной линией и линией контура?

64. Как проставляется размер цилиндрического отверстия при различных диаметрах?

65. Как проставляется размер, если симметричная деталь изображена только до оси симметрии? Если деталь изображена с разрывом?

66. Как следует располагать размерные числа, если имеется несколько параллельных линий?

67. Как проставляются размеры радиусов?

68. Как нанести размеры квадрата?

69. Как построить размер фаски, выполненной под углом 45<sup>0</sup>, под углом 60<sup>0</sup>?

70. Как проставляются размеры нескольких одинаковых элементов?

71. Уклон, конусность. Как они рассчитываются?

72. Как построить на чертеже уклон, конусность?

73. Что такое сопряжение? Элементы сопряжения?

74. Какие виды аксонометрии вы знаете?

75. Как расположены оси в изометрии, диметрии?

76. Как построить в изометрии по координатам точку, прямую, плоскость?

77. Как выполняется штриховка в изометрии?

78. Разъемные и неразъемные соединения?

79. Определение резьбы?

80. Какими параметрами характеризуется резьба?

81. Как разделяют резьбу по назначению?

82. Перечислите крепежные резьбы. Какой профиль имеют крепежные резьбы.

83. На каком расстоянии допускается наносить сплошную тонкую линию от контура при изображении резьбы?

84. Изображения наружной и внутренней резьб?

85. Как изображают границу резьбы на стержне и в отверстии?

86. Как определить длину болта для болтового соединения?

87. Как рассчитать длину ввинчиваемого участка и рабочую длину шпильки?

88. Левая и правая резьба?

89. Определение шага и хода резьбы?

90. Обозначение резьб с крупным и мелким шагами?

91. Однозаходные и многозаходные резьбы. Обозначение многозаходных резьб?

92. Условные обозначения стандартных резьб?

93. Специальные и нестандартные резьбы?

94. Исполнения болтов, гаек, шайб?

95. Изображения болтов, гаек, шайб по размерам ГОСТов?

96. Условные обозначения болтов, гаек, шайб?

97. Расчет болтового соединения по относительным размерам?

98. Изображение шпилек. Выбор участка l, предназначенного для ввинчивания в ос-

новную деталь, в зависимости от ГОСТов. Расчет рабочей длины шпильки?

99. Что называется изделием?

100. Какие виды изделий устанавливает стандарт?

101. Какое изделие называется деталью?

102. Какое изделие называется сборочной единицей?

103. Из каких изделий может состоять сборочная единица?

104. Как подразделяют изделия в зависимости от наличия или отсутствия в них составных частей?

105. Какие изделия относят к покупным, вновь разрабатываемым?

106. Какие виды конструкторских документов устанавливает стандарт?

107. Какие стадии разработки конструкторских документов устанавливает стандарт?

108. Какой конструкторский документ называется чертежом детали? На какой стадии разработки он является обязательным?

109. Какой конструкторский документ называется чертежом общего вида? На каких стадиях разработки конструкторских документов он может выполняться? На какой стадии разработки он является обязательным?

110. Какой конструкторский документ называется сборочным чертежом? На какой стадии разработки он выполняется?

111. Чем сборочный чертеж отличается от чертежа общего вида?

 112. Какие конструкторские документы принимаются за основные для деталей, для сборочных единиц?

113. Какое назначение имеет спецификация?

114. На каких форматах выполняется спецификация?

115. Из каких разделов состоит спецификация?

116. В каком порядке располагаются разделы в спецификации? В каком порядке в спецификации производится запись изделий в разделе «Стандартные изделия»?

117. Какие поверхности называются сопрягаемыми?

118. Какое изображение называется дополнительным видом? Как его оформляют на чертеже?

119. Какое изображение называют местным видом? Как его оформляют на чертеже?

120 . Что называется выносным элементом? Как и в каком месте поля чертежа оформляют его изображение?

121. Как подразделяются сечения, не входящие в состав разрезов? Какими линиями изображают эти сечения на чертежах?

122. Как располагают сечения на чертежах?

123. В каких случаях вместо сечения следует применять разрез?

124. Какие упрощения применяют для сокращения количества изображений на чертеже?

125. Как оформляют групповой чертеж?

126. Какие размеры указывают на чертеже общего вида, сборочном чертеже?

127. Каковы правила нанесения номеров позиций деталей на чертеже общего вида, сборочном чертеже?

128. Как и какими линиями на сборочном чертеже допускается изображать перемещающиеся части изделия, пограничные изделия?

129. Как выполняют чертеж изделия при совместной обработке его отдельных элементов до сборки?

130. В каком случае отверстия под штифты или винты не изображают на чертеже детали?

131. Как изображают изделие, расположенное за винтовой пружиной, выполненной без разреза, в разрезе, упрощенно?

<span id="page-12-0"></span>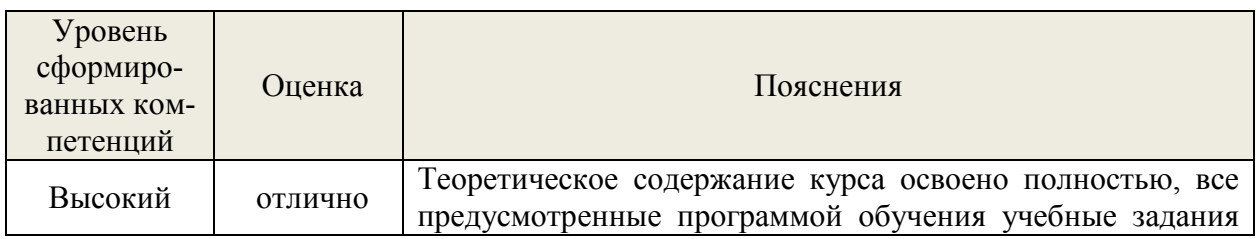

### **7.4. Соответствие шкалы оценок и уровней сформированных компетенций**

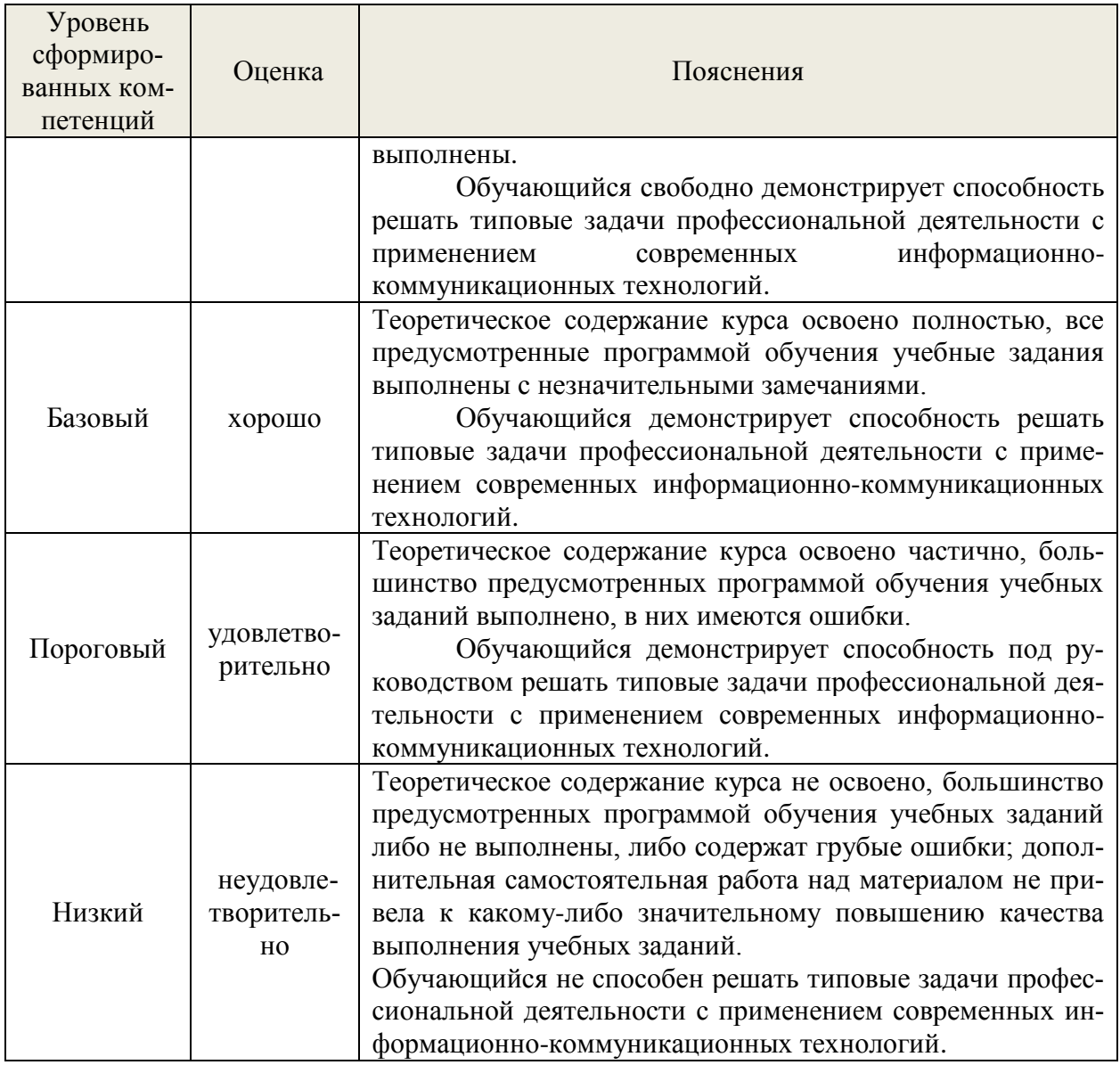

#### **8. Методические указания для самостоятельной работы обучающихся**

<span id="page-13-0"></span>*Самостоятельная работа* – планируемая учебная, учебно-исследовательская работа студентов, выполняемая во внеаудиторное (аудиторное) время по заданию и при методическом руководстве преподавателя, но без его непосредственного участия (при частичном непосредственном участии преподавателя, оставляющем ведущую роль в контроле за работой студентов). Самостоятельная работа студентов в вузе является важным видом их учебной и научной деятельности.

 О*сновными видами самостоятельной работы* обучающихся по дисциплине являются:

- подготовка к текущему контролю (практические задания);

- подготовка к промежуточному контролю (зачет с оценкой).

Выполнение практического задания (графической работы) представляет собой вид самостоятельный работы, направленный на закрепление обучающимися изученного теоретического материала на практике.

Вопросы к контрольным заданиям в тестовой форме (к зачету с оценкой) сформированы по всем разделам дисциплины. Данные тесты могут использоваться:

- обучающимися при подготовке к зачету в форме самопроверки знаний;

- преподавателями для проверки знаний в качестве формы текущего контроля на практических занятиях;

- для проверки остаточных знаний обучающихся, изучивших данный курс.

Задания в тестовой форме рассчитаны на самостоятельную работу без использования вспомогательных материалов, то есть при их выполнении не следует пользоваться учебной и другими видами литературы. Прочитав задание, следует выбрать правильный ответ.

На выполнение теста отводится ограниченное время. Оно может варьироваться в зависимости от уровня тестируемых, сложности и объема теста. Как правило, время выполнения тестового задания определяется из расчета 45-60 секунд на один вопрос.

Содержание тестов по дисциплине ориентировано на подготовку обучающихся по основным вопросам курса. Уровень выполнения теста позволяет преподавателям судить о ходе самостоятельной работы обучающихся в межсессионный период и о степени их подготовки к зачету.

#### <span id="page-14-0"></span>**9. Перечень информационных технологий, используемых при осуществлении образовательного процесса по дисциплине**

Для успешного овладения дисциплиной используются следующие информационные технологии обучения:

**•** При проведении лекций используются презентации в программе MSOffice (PowerPoint), осуществляется выход на профессиональные сайты, используются видеоматериалы различных интернет-ресурсов.

**•** Практические занятия по дисциплине проводятся с использованием демонстрационных образцов, графиков, таблиц и нормативно-технической документации.

**•** В случае дистанционного изучения дисциплины и самостоятельной работы используется ЭИОС (MOODLE).

В процессе изучения дисциплины учебными целями являются первичное восприятие учебной информации, ее усвоение, запоминание, а также структурирование полученных знаний и развитие интеллектуальных умений, ориентированных на способы деятельности репродуктивного характера. Посредством использования этих интеллектуальных умений достигаются узнавание ранее усвоенного материала в новых ситуациях, применение абстрактного знания в конкретных ситуациях.

Для достижения этих целей используются в основном традиционные информативно-развивающие технологии обучения с учетом различного сочетания пассивных форм (лекция, консультация, самостоятельная работа) и репродуктивных методов обучения (повествовательное изложение учебной информации, объяснительно-иллюстративное изложение) и практических методов обучения (выполнение практических работ).

Университет обеспечен необходимым комплектом лицензионного программного обеспечения:

- семейство коммерческих операционных систем семейства Microsoft Windows;
- офисный пакет приложений Microsoft Office;

 программная система для обнаружения текстовых заимствований в учебных и научных работах «Антиплагиат.ВУЗ»;

 двух- и трёхмерная система автоматизированного проектирования и черчения AutoCAD.

### <span id="page-14-1"></span>**10. Описание материально-технической базы, необходимой для осуществления образовательного процесса по дисциплине**

Реализация учебного процесса осуществляется в специальных учебных аудиториях университета для проведения занятий лекционного типа, групповых и индивидуальных консультаций, текущего контроля и промежуточной аттестации. Все аудитории укомплектованы специализированной мебелью и техническими средствами обучения, служащими для представления учебной информации большой аудитории. При необходимости обучающимся предлагаются наборы демонстрационного оборудования и учебно-наглядных пособий, обеспечивающие тематические иллюстрации.

Самостоятельная работа обучающихся выполняется в специализированной аудитории, которая оборудована учебной мебелью, компьютерной техникой с возможностью подключения к сети «Интернет» и обеспечением доступа в электронную информационнообразовательную среду УГЛТУ.

Самостоятельная работа обучающихся выполняется в специализированной аудитории, которая оборудована учебной мебелью, компьютерной техникой с возможностью подключения к сети «Интернет» и обеспечением доступа в электронную информационнообразовательную среду УГЛТУ.

Есть помещение для хранения и профилактического обслуживания учебного оборудования.

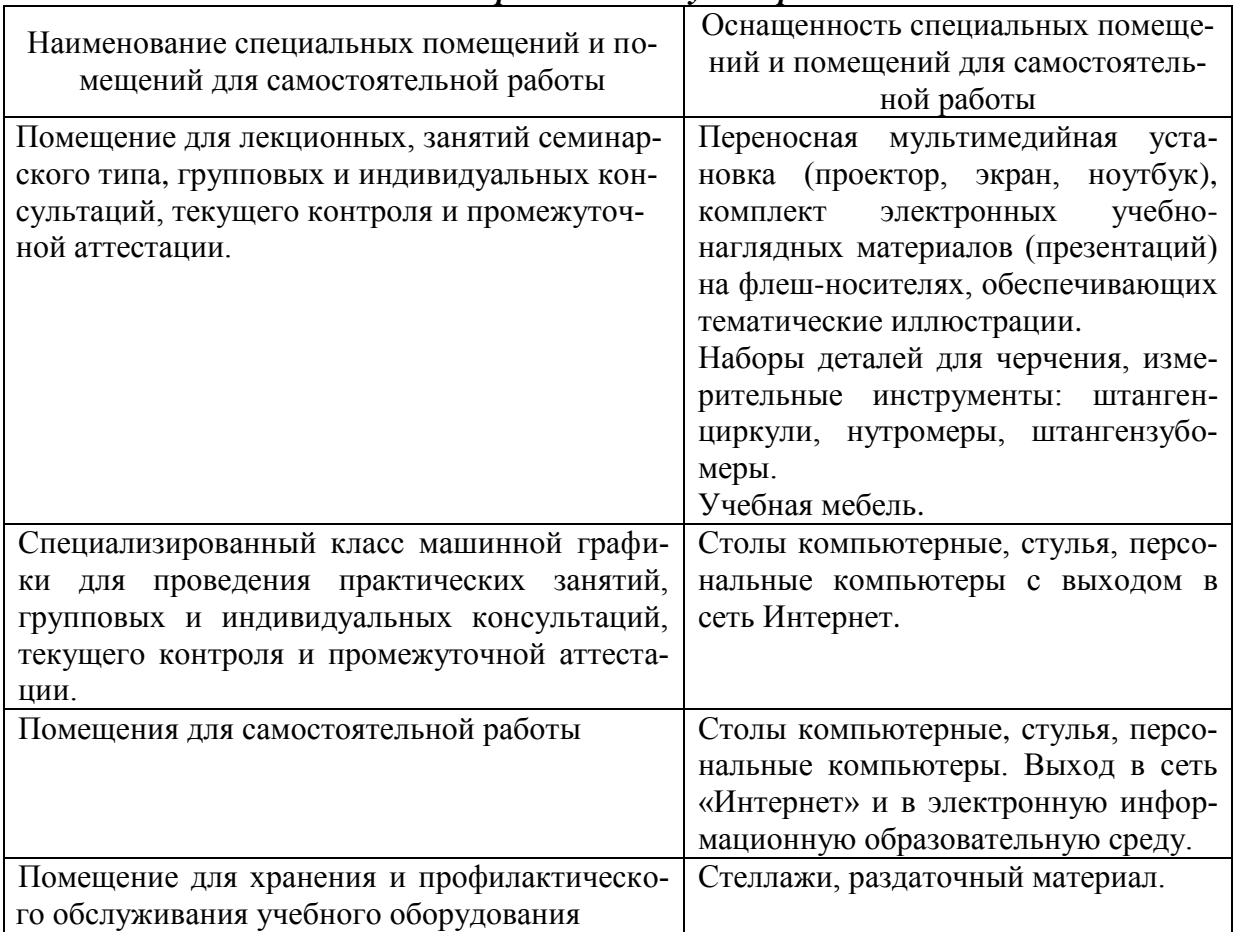

#### *Требования к аудиториям*